## **MINISTERE DE LA COMMUNAUTE FRANCAISE**

**ADMINISTRATION GENERALE DE L'ENSEIGNEMENT ET DE LA RECHERCHE SCIENTIFIQUE**

**ENSEIGNEMENT DE PROMOTION SOCIALE DE REGIME 1**

# **DOSSIER PEDAGOGIQUE**

## **UNITE D'ENSEIGNEMENT**

# **INFORMATIQUE : RESEAUX - INTERNET/INTRANET**

**ENSEIGNEMENT SECONDAIRE SUPERIEUR DE TRANSITION**

**CODE : 753236U21D3 CODE DU DOMAINE DE FORMATION : 709 DOCUMENT DE REFERENCE INTERRESEAUX**

**Approbation du Gouvernement de la Communauté française du 04 juillet 2017, sur avis conforme du Conseil général**

# **INFORMATIQUE : RESEAUX - INTERNET/INTRANET**

# **ENSEIGNEMENT SECONDAIRE SUPERIEUR DE TRANSITION**

## **1. FINALITES DE L'UNITE D'ENSEIGNEMENT**

#### **1.1. Finalités générales**

Conformément à l'article 7 du décret de la Communauté française du 16 avril 1991, cette unité d'enseignement doit :

- concourir à l'épanouissement individuel en promouvant une meilleure insertion professionnelle, sociale, culturelle et scolaire ;
- répondre aux besoins et demandes en formation émanant des entreprises, des administrations, de l'enseignement et d'une manière générale des milieux socioéconomiques et culturels.

### **1.2. Finalités particulières**

L'unité d'enseignement vise à permettre à l'étudiant :

- de s'initier aux techniques et connaissances nécessaires à l'utilisation d'Internet/Intranet ;
- de répondre de manière raisonnée à l'informatisation par la compréhension de la notion de réseau local ;
- de s'initier aux techniques et connaissances nécessaires à la communication entre environnements (systèmes) informatiques ;
- ◆ de développer :
	- $\bullet$  des attitudes critiques vis-à-vis du traitement automatique de l'information ;
	- des attitudes déontologiques en rapport avec l'aspect confidentiel éventuel des informations traitées.

## **2. CAPACITES PREALABLES REQUISES**

#### **2.1. Capacités**

- personnaliser, d'utiliser et de configurer le système d'exploitation ;
- résoudre des problèmes simples liés au système d'exploitation ;
- consigner les opérations effectuées dans un journal d'interventions ;
- utiliser les outils d'aide.

#### **2.2. Titre pouvant en tenir lieu**

Attestation de réussite de l'unité d'enseignement « INFORMATIQUE : LOGICIEL GRAPHIQUE D'EXPLOITATION ».

## **3. ACQUIS D'APPRENTISSAGE**

#### **Pour atteindre le seuil de réussite, l'étudiant sera capable :**

*face à un système informatique connu sur lequel est installée la connexion Internet/Intranet, en respectant le temps alloué et les règles de l'utilisation de l'équipement et du matériel informatique*

*et face à une tâche donnée,*

- de respecter une marche à suivre répondant aux exigences de la tâche ;
- de naviguer sur un site Internet/Intranet imposé ;
- de trouver des informations relatives à un thème donné ;
- de prendre copie d'informations repérées dans un fichier ;
- de créer une page HTLM incluant une image fixe, un tableau et impliquant obligatoirement l'existence de liens.

**Pour la détermination du degré de maîtrise**, il sera tenu compte des critères suivants :

- l'efficacité des méthodes de recherche,
- l'habileté technique,
- la façon de gérer les liens internes et externes, les images et les tableaux,
- le degré d'autonomie atteint.

### **4. PROGRAMME**

L'étudiant sera capable :

- de réaliser une connexion avec un fournisseur d'accès (provider) ou avec un serveur Intranet local ;
- d'utiliser les services de base fournis par Internet/Intranet :
	- le courrier électronique (E-mail) :
		- envoyer et recevoir un message électronique ;
		- prendre copie et gérer un message ;
		- envoyer et recevoir un fichier associé à un message ;
	- $\bullet$  le service de communication (web) :
		- identifier des documents HTTP ;
		- rechercher et obtenir des informations sur un sujet donné en utilisant les outils de navigation et les moteurs de recherche ;
		- récupérer une page Web (textes, images, mise en forme) ;
	- les forum et groupes de discussions :
		- consulter et/ou participer :
	- le FTP (File Transfert Protocol) :
		- télécharger des fichiers ;
- de créer et de structurer une page HTML simple avec un éditeur de textes ;
- $\bullet$  de créer et de structurer une page HTML avec un logiciel de développement de page(s) Web;
- d'insérer des médias externes (textes, images fixes, tableaux, …) ;
- de créer des liens internes et externes ;
- de poser un regard critique sur un site Internet/Intranet quant à la qualité de sa forme et de son contenu.

## **5. CHARGE DE COURS**

Le chargé de cours sera un enseignant ou un expert.

L'expert devra justifier de compétences particulières issues d'une expérience professionnelle actualisée en relation avec le programme du présent dossier pédagogique.

### **6. CONSTITUTION DES GROUPES OU REGROUPEMENT.**

Pas plus de 2 étudiants par poste de travail.

### **7. HORAIRE MINIMUM DE L'UNITE D'ENSEIGNEMENT**

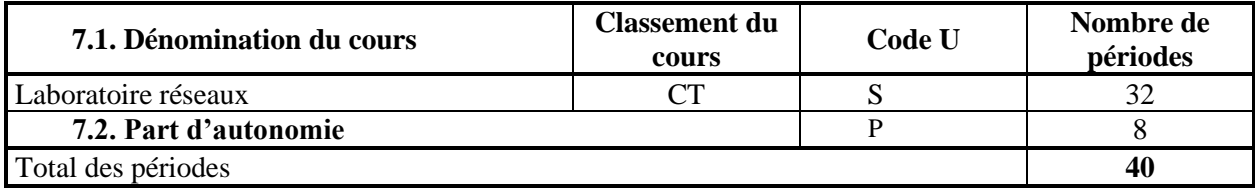